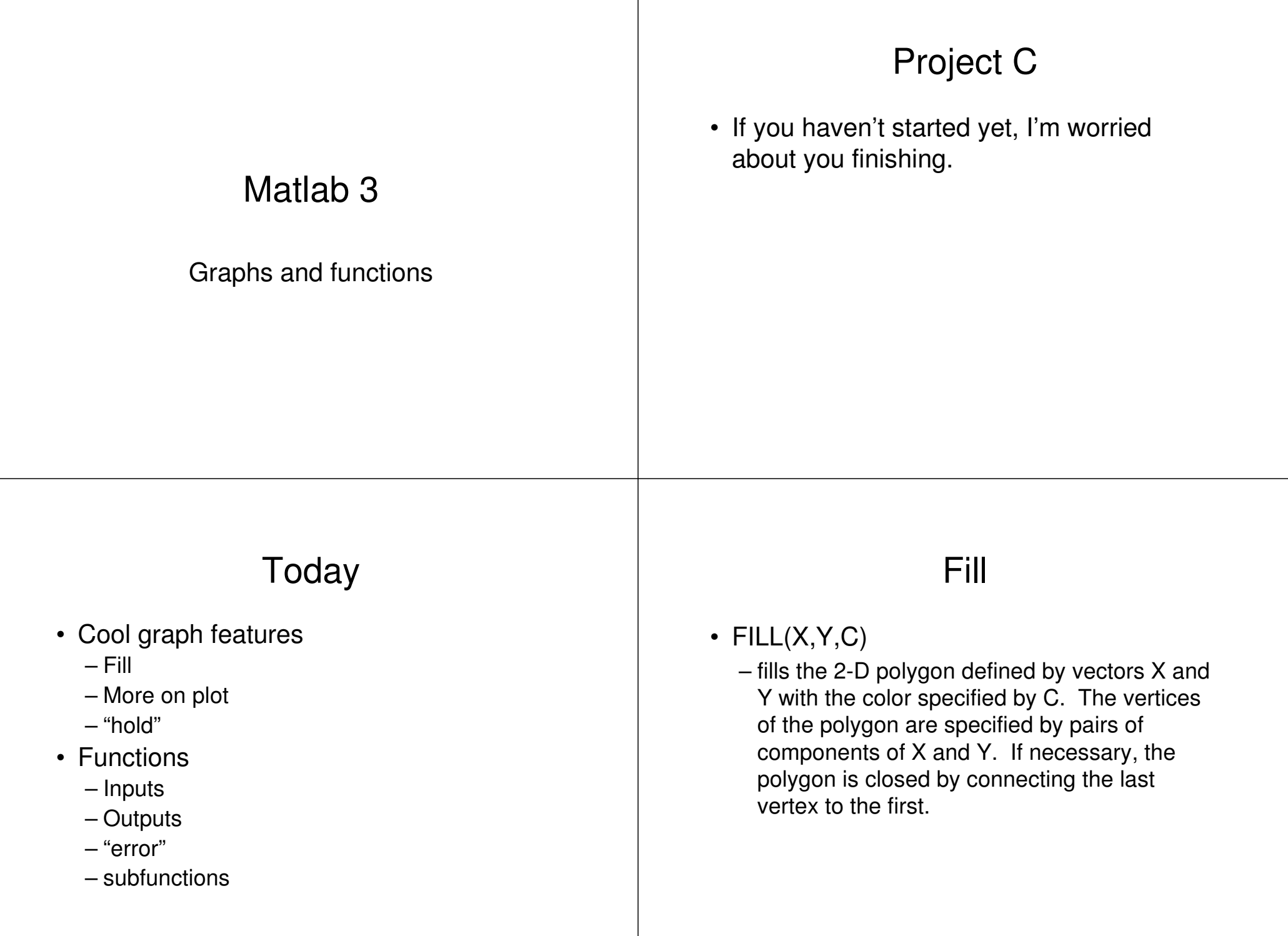

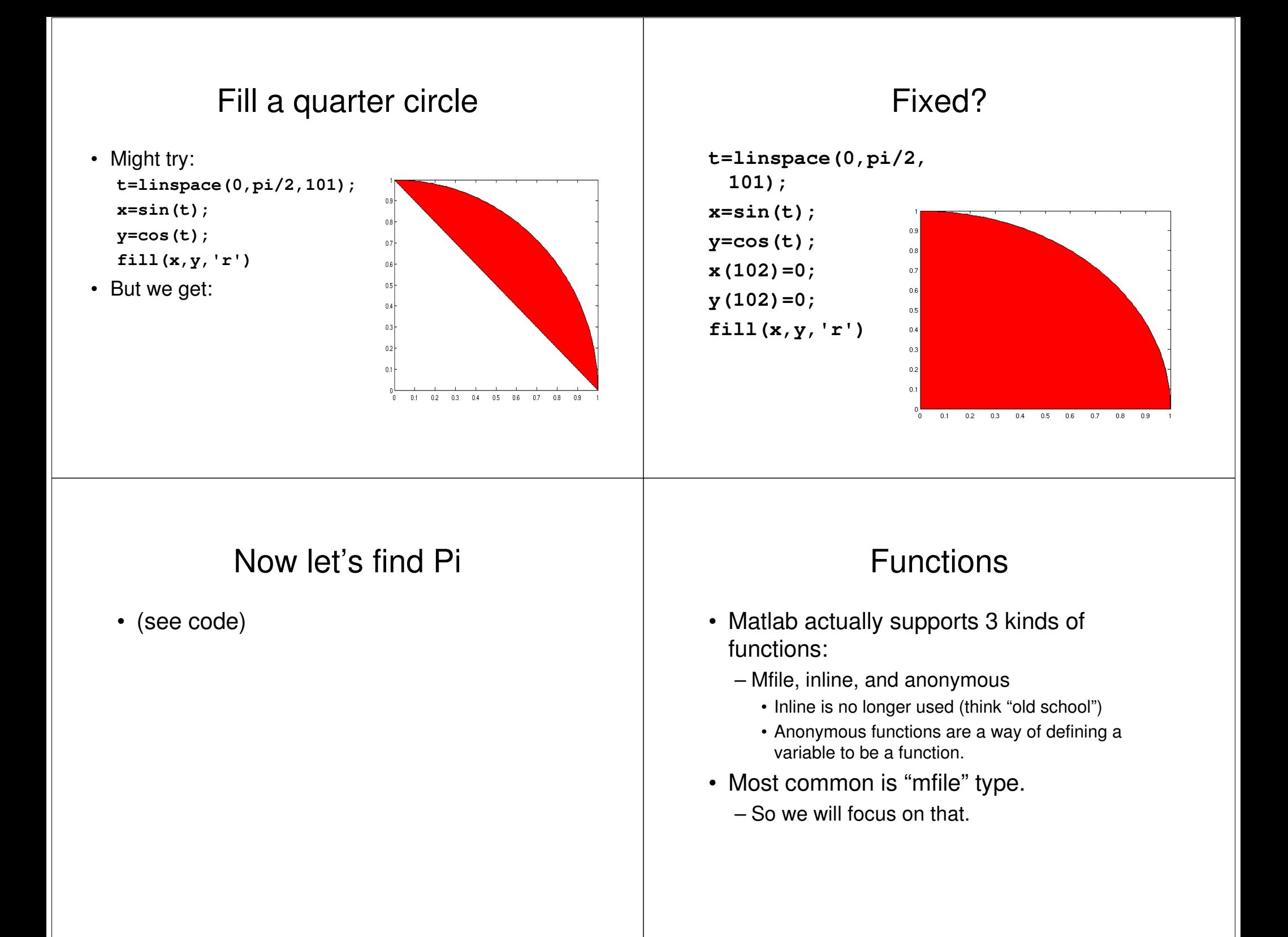

## Mfile Functions

- Function must be in a file with the same name as the function
	- So a function named "mdist" must be in "mdist.m"
- *First* line must be function declaration
	- *"***function d=mdist(x,y)"**
- Misc facts:
	- "nargin" is the number of input arguments.
	- The function "error" prints <sup>a</sup> message and causes the program to crash.

## subfunctions

- You can have more functions in a mfile function (but not an mfile script!)
	- These are only useable by the main function or other functions in the same file
	- Think of them as being "private"

## Data types

- Inputs don't change
	- What happens in the function stays in the function.
- Return value can be an array
	- So we can get back more than one value.
- Can use global or persistent variables
	- Globals are shared.
	- Persistent values keep their value between function calls.

## Examples

• See matlab code